## **TECH1002-17 Social Media & Technology**

## **Workshop Ten: Flipboard & Google Groups** Г

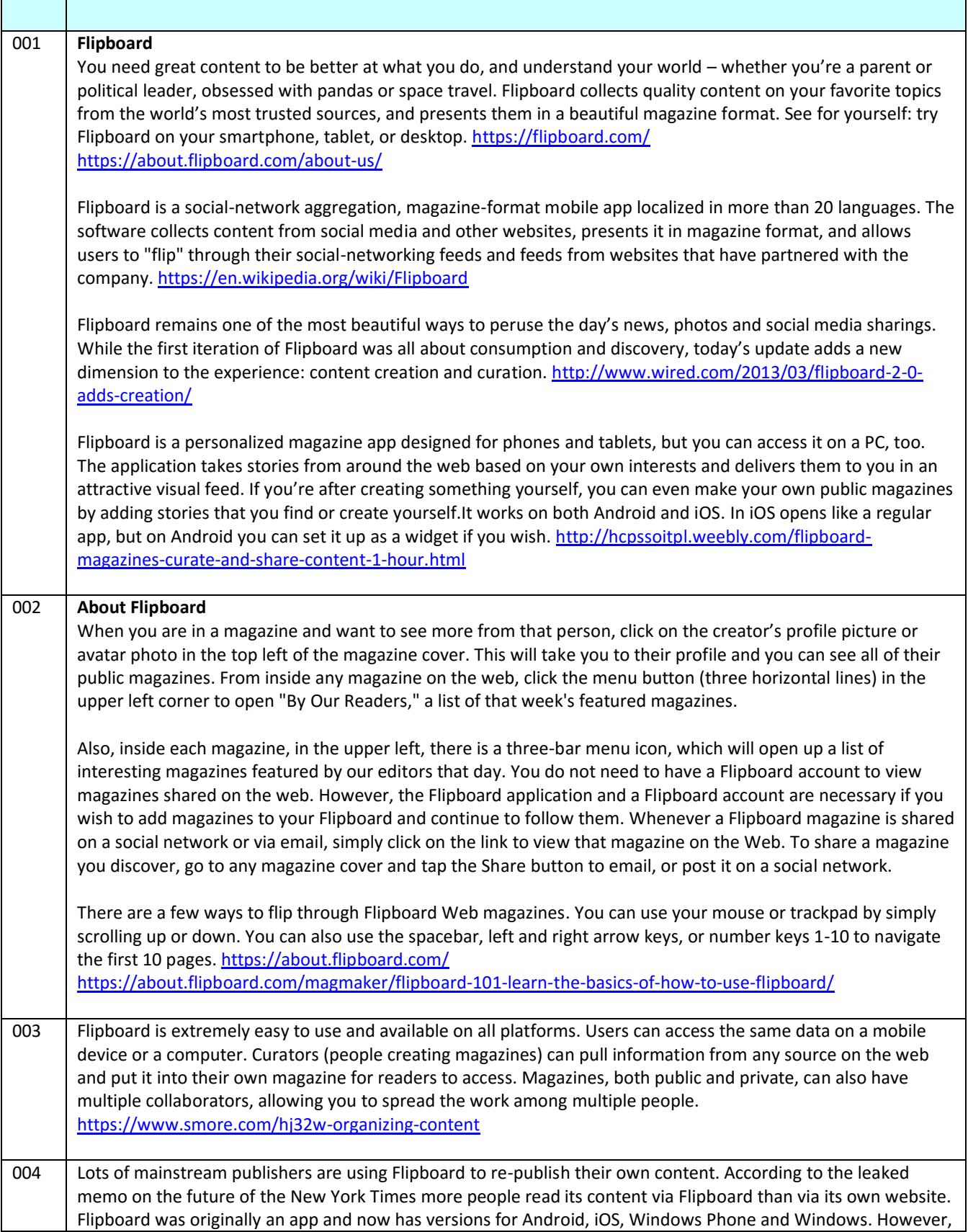

٦

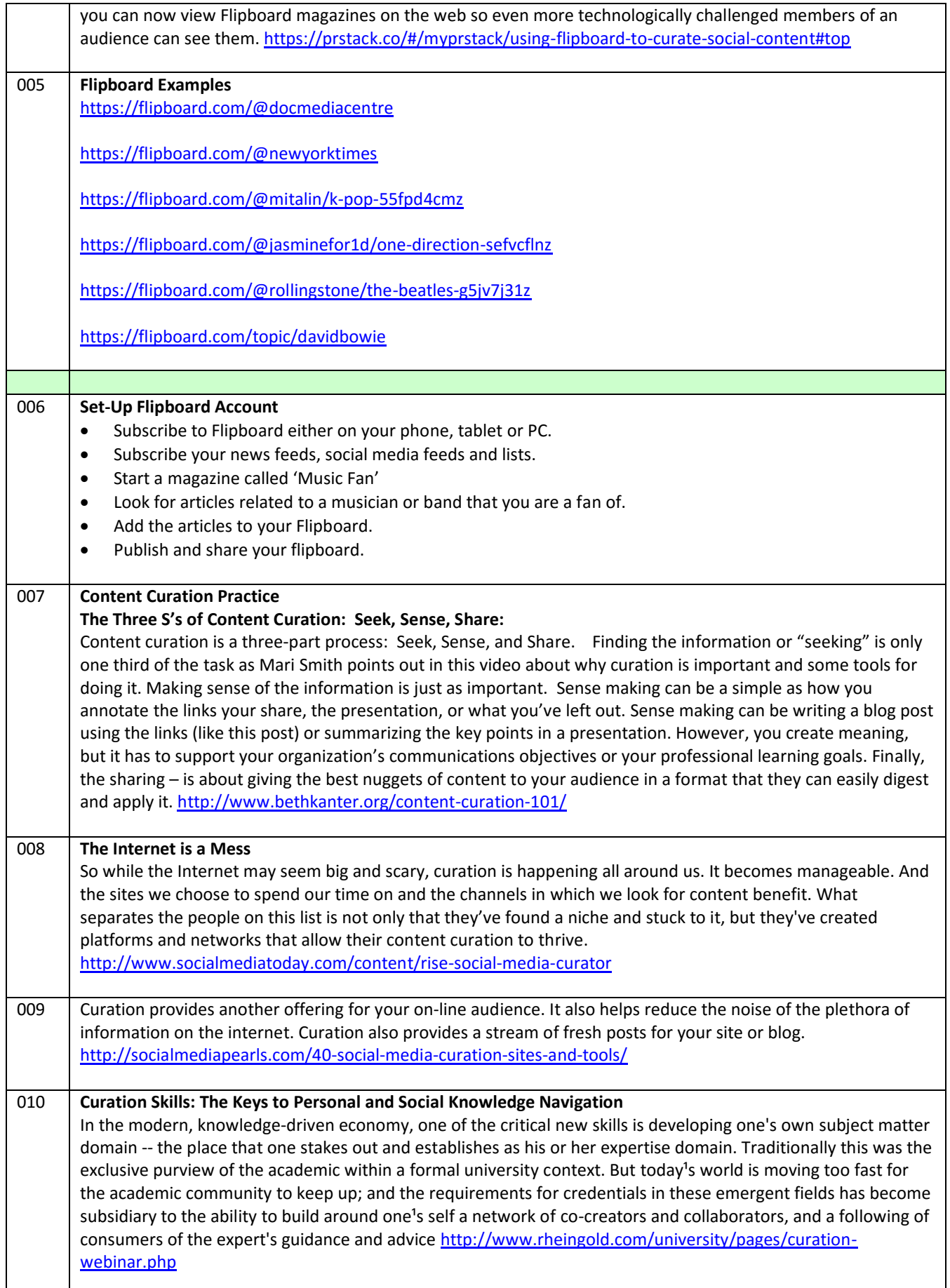

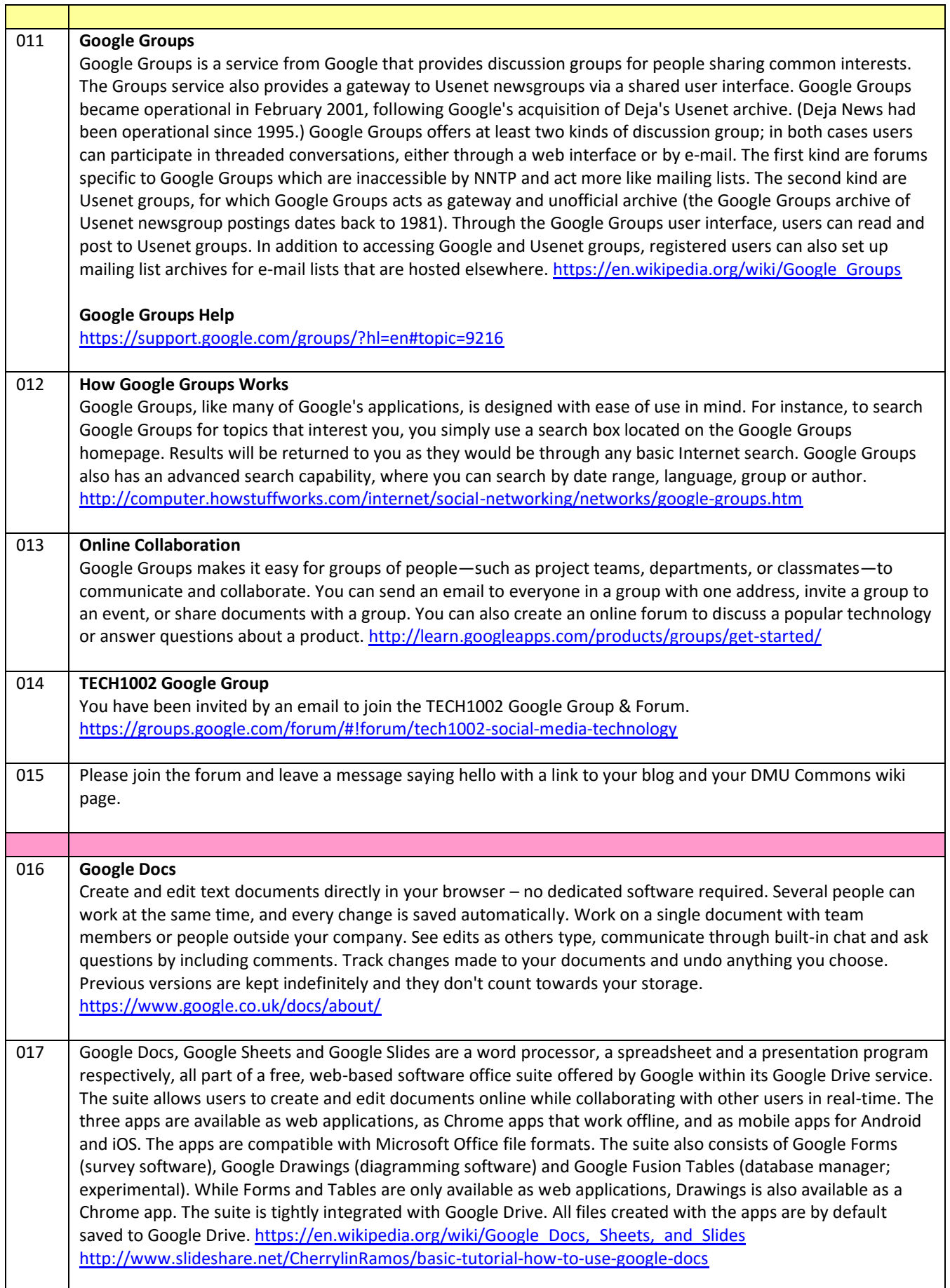

 $\mathbf{r}$ 

ń

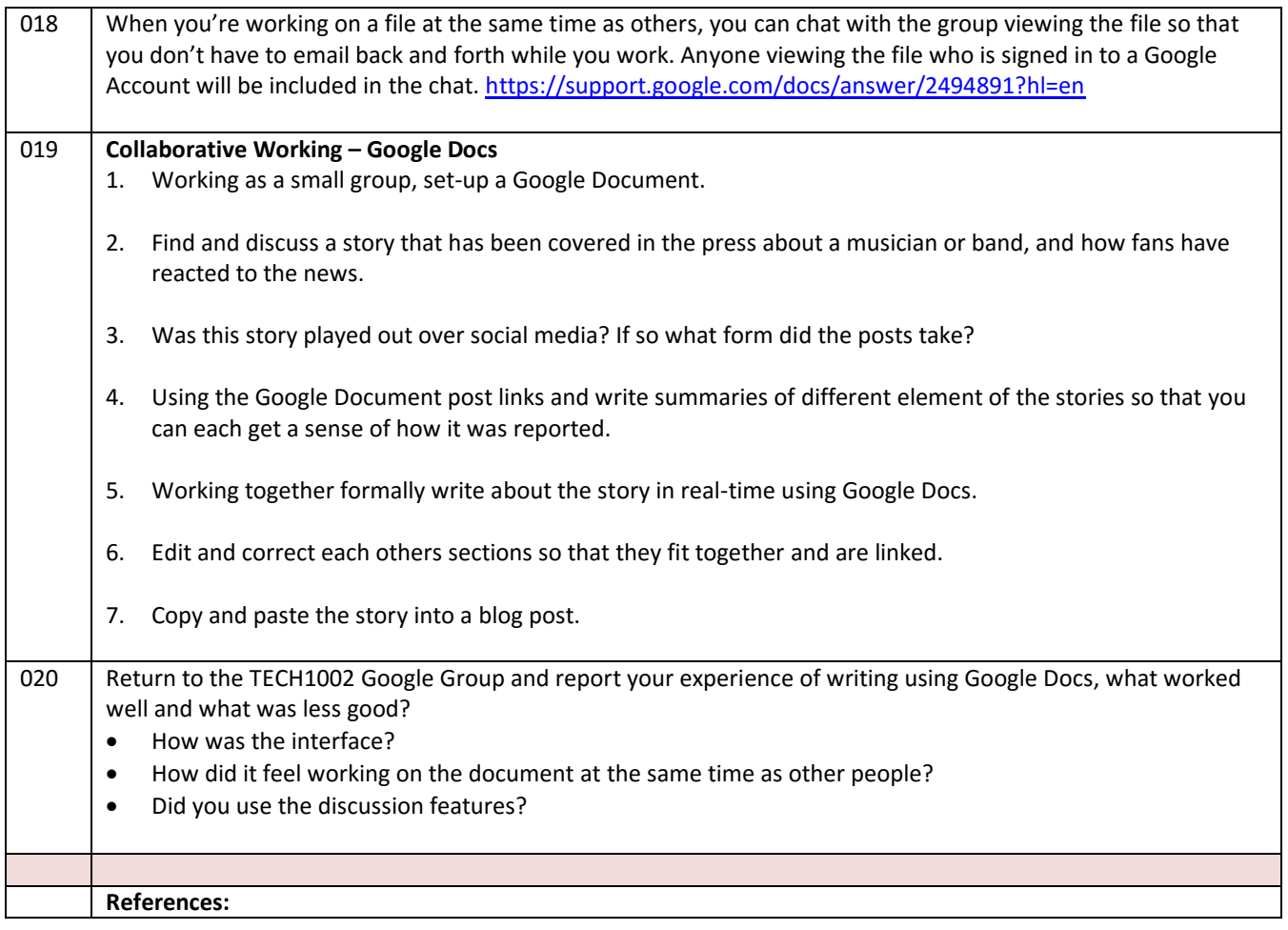